# City Contract Management System (CCMS)

**Prime and Subcontractor Training** 

Economic Development Department
Small Business Office

# **Table of Contents**

|   | Topic                                                                                                    | Slide No.          |
|---|----------------------------------------------------------------------------------------------------|--------------------|
| • | What is SBEDA Compliance - Overview                                                                                             | 3                  |
| • | Prime Contractor and Sub-contractor Responsibilities  • Understanding the Audit Process                                         | 4                  |
| • | The City Contract Management System (CCMS)  • CCMS Compliance Notification Timeline                                             | 5                  |
| ١ | CCMS Log-In                                                                                                    | 6 – 11             |
| ١ | Prime: Resolving Incomplete Audits                                                                                              | 12 – 19            |
| ١ | Sub-contractor: Resolving Incomplete Audits                                                                                     | 20 – 27            |
| ١ | <u>Prime:</u> Resolving Disputes                                                                                                | 28 – 35            |
|   | Sub-contractor: Resolving Disputes                                                                                              | 36 – 42            |
| ١ | <ul><li><u>Prime:</u> Change or Modification of Sub-contractors</li><li>Completed Sample Change to Utilization Packet</li></ul> | 43 – 46<br>47 – 50 |
| ٠ | Prime & Sub-contractor: General CCMS Navigation                                                                                 | 51 – 57            |
| ٠ | Prime & Sub-contractor: Add User to Vendor Profile                                                                              | 58 – 62            |
| ٠ | Prime & Sub-contractor: Search Contracts in CCMS                                                                                | 63 - 66            |

# Overview

CCMS is a web-based tool that provides:

- Contract compliance
- Online Audits
- Automatic Notifications
- S/M/WBE Monthly Utilization Reports

B2Gnow is the software vendor providing and maintaining the system for the City of San Antonio

# **Understanding the Audit Process**

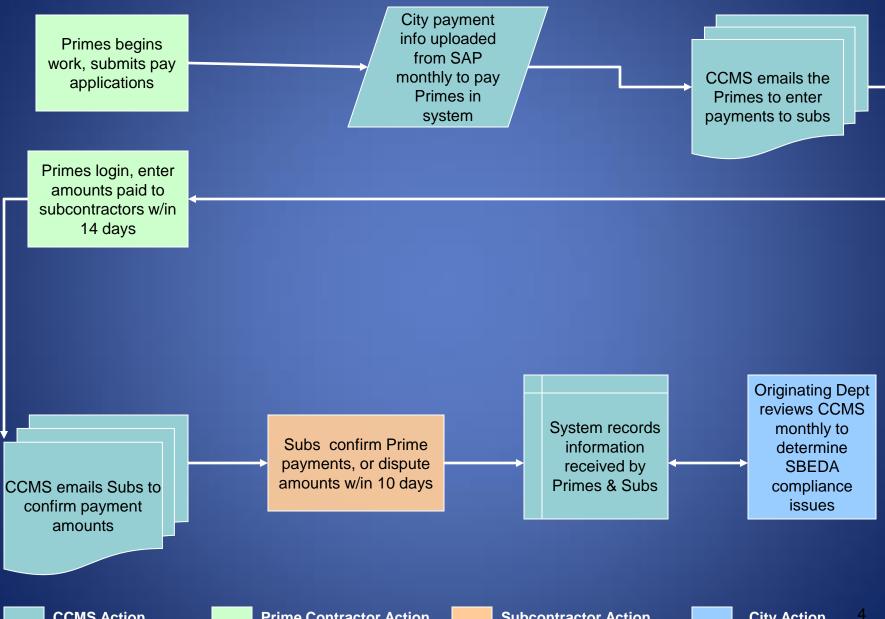

### **SBEDA Compliance Notification Timeline**

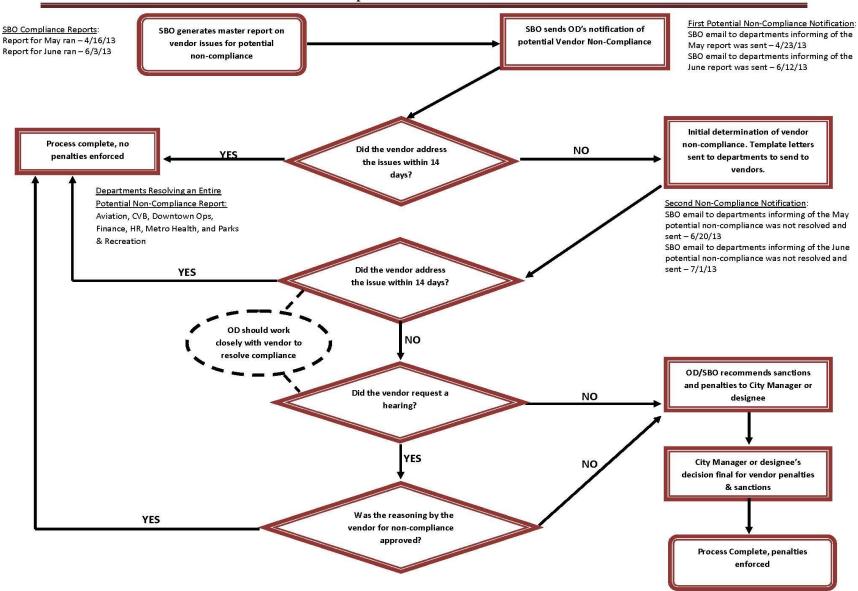

# CCMS Log-In

(Processing)

•

•

H

•

\* Access Granted \*

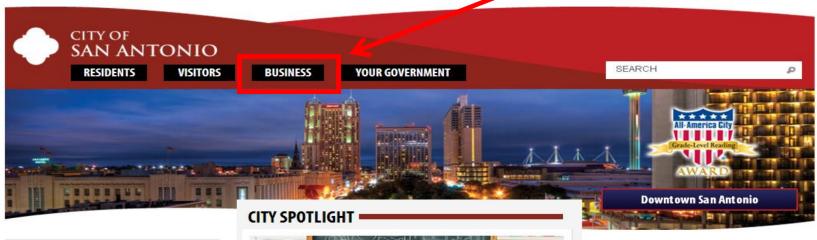

### **DID YOU KNOW?**

... The City of San Antonio continues to maintain a general obligation bond rating of "AAA" from all three major rating agencies...

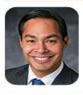

### JULIÁN CASTRO

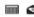

A 38-year-old San Antonio native, Mayor Julián Castro is the youngest mayor of a Top 50 American city. First elected on May ... >

CITY COUNCIL AGENDA

FIND YOUR CITY COUNCIL MEMBER

CITY JOB VACANCIES

CITY SERVICES / E-SERVICES

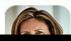

### SHERYL SCULLEY

PRE-K 4 SA

Sheryl Sculley began serving

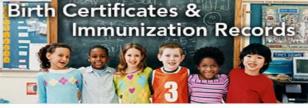

### VITAL RECORDS AVAILABLE AT FOUR LIBRARY BRANCHES

Immunization records and birth certificates will be available at Cortez, □Great Northwest, Mission and Thousand Oaks during July and August.

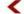

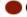

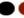

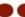

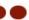

Get information about the Pre-

### CITY BUSINESS LEADERS

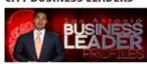

Interviews with business

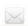

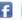

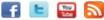

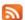

### SIGN UP FOR THE CITY E-NEWS!

### REQUEST A CITY SERVICE

By phone: dial 311 or 210.207.6000 Request a City Service Online >

### **EMERGENCY INFORMATION**

FIRE . POLICE . REALTIME CRASH . STREET CLOSURES . EMERGENCY MANAGEMENT

COMMUNITY SURVEY / ENCUESTA COMUNITARIA

CITY ANNUAL REPORT

REQUEST A CITY DOCUMENT - OPEN RECORDS

TVSA / PATV

EVDI ODE THE CITY

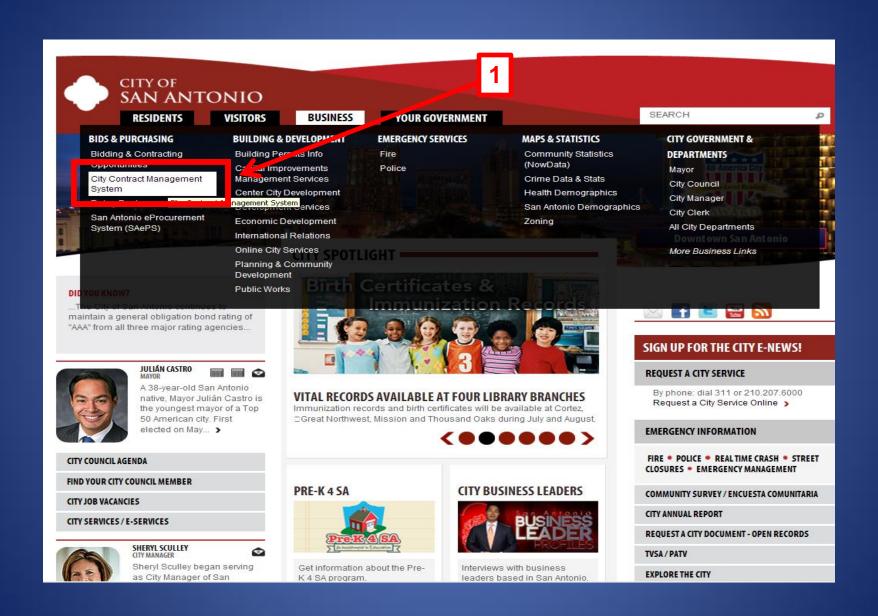

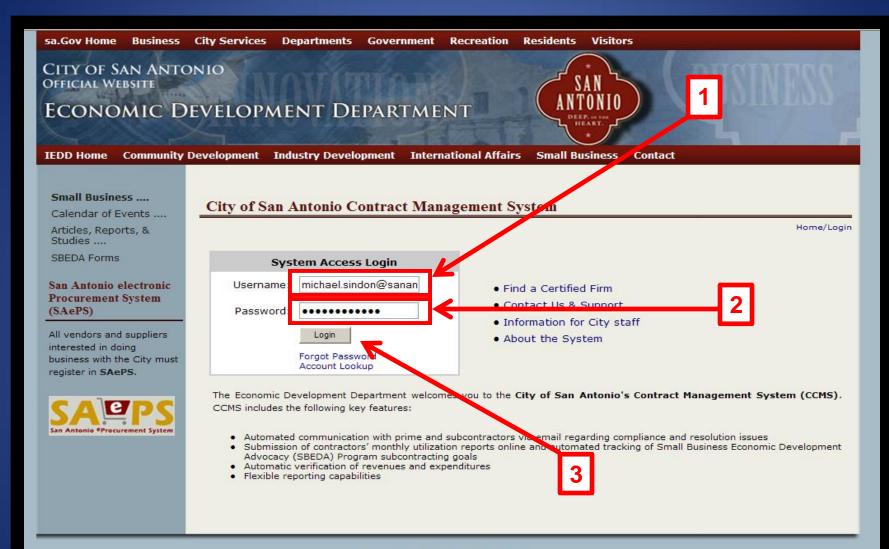

Copyright © 2010 City of San Antonio

ADA Compliance | Text Only
Telecommuting | Site Map | Public Information/Open Records | Privacy Policy and Disclaimer

The City of San Antonio Contract Management System is powered by B2Gnow software.

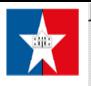

## Welcome to our system!

Our system is designed to make data gathering simplier and faster. Please review the information below before continuing to ensure that you maximize the power of this tool.

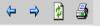

Home

View »

Search »

Reporting Tools »

Create »

Tools »

Message »

Edit Settings »

Help & Support »

System »

Logoff

how All Hide All

Logged on as: Lisa Woodard, City of San Antonio

### Security

- » Change your password immediately if someone else set up your account.
- » Do not use someone else's account. Every person must have their own account. If you do not know how to set up a user account, please contact us through the messaging system: from the left menu, click Message, then Contact System Support.

### Navigating

- » All system functions are available from the menu on the left. Just click any of the topics to view the subitems. This menu is visible at all times.
- » The page you will see after this welcome screen is your dashboard. It provides a quick summary of your assigned and alerts you if immediate action is required.

### **Finding Records**

» If you need to find a particular record (contract, vendor, user, certification), the best place to start is Search. From the left menu, click **Search**, then select the type of record you need to find. For tips on searching the system, download the Quick Guide listed below

### Help & Support

- » Download the latest support guides in PDF format. Staff should use the <u>Staff Quick Guide</u> and <u>Staff User Manual</u>. Any users that deal with vendors on a regular basis should also view the <u>Vendor Quick Guide</u>, <u>Vendor Training Manual</u>, and <u>Customer Support Guide</u>.
- » More help options are available from the left menu under Help & Support, including our online help system, a Forums module, and messaging tools.

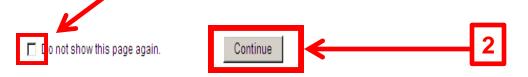

# **User Homepage / System Dashboard**

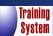

**B2G**NOV

lome

View »

My Alerts

My Contracts
My Certifications

My Concessions

My Contract Audits

My Workforce Audits

My Concession Audits

My Outreach

My Events
My Questionnaires

My Messages

My Prevailing Wage

Search » Message »

Settings »

Help & Support »

Contact Support

Help System Quick Guide

Training Manual

Video Tutorials

Submit Feedback

Report a Problem

System Status Board Email Test

About B2Gnow

Logoff

Show All Hide All

Customer Support

Copyright © 2012 B2Gnow. All rights reserved.

| Your Dashboard                | Displaying records assigned to |                    | ned to your company 💌 |  |
|-------------------------------|--------------------------------|--------------------|-----------------------|--|
| My Contracts                  |                                |                    |                       |  |
| Total                         |                                | 2                  |                       |  |
| en en                         |                                | 2                  |                       |  |
| My Contract Audits            | Last 3<br>months               | Last 6<br>months   | Last 12<br>months     |  |
| Total Audits                  | 3                              | <u>6</u>           | <u>6</u>              |  |
| Incomplete Audits »           | 3                              | <u>5</u>           | <u>5</u>              |  |
| Audit Discrepancies »         | 0                              | <u>1</u>           | <u>1</u>              |  |
| My Certification Applications | Pending<br>Submission          | Pending<br>Receipt | Pending<br>Processing |  |
| Status                        | 0                              | 0                  | 0                     |  |
| My Certifications             | Active                         | Pending            | Expiring              |  |
| Status                        | 0                              | 0                  | 0                     |  |

### Alerts

No Activated Alerts. View Pending Alerts.

### System News

### New: Training Classes & Events

Learn more about the system with our regular training classes and see upcoming events relevant to your business.

- From the left menu, select View > My Events or Help & Support > Training Classes
- · Training classes are posted weekly
- Learn about the various system modules
   Dive deep into specific functions
- Classes are regularly repeated
- Training is live, no precanned videos
- Connect online while at your desk
- Class are available for vendors
- » View events & RSVP today

### Technical Alert

An issue has been reported with the new Internet Explorer 9 Beta. This browser sometimes does not display drop down menus due to a bug. Microsoft has not yet issued a fix, so we recommend that users access B2Gnow with IE7 or IE8 instead. A good online resource for removing IE9 can be found here.

### Configure

Change Your Password Edit Your User Settings

Business Info
Profile Setup
List/Add Users
Main Contacts
Commodity Codes
EEO/Workforce Comp.

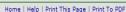

# Prime Resolving Incomplete Audits

# **User Homepage / System Dashboard**

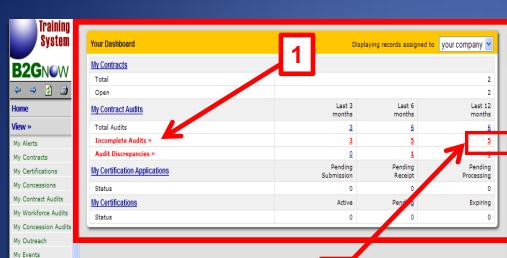

Alerts

No Activated Alerts, View Pending Alerts,

### System News

### New: Training Classes & Events

Learn more about the system with our regular training classes and see upcoming events relevant to your business.

- From the left menu, select View > My Events or Help & Support > Training Classes
- · Training classes are posted weekly
- Learn about the various system modules
   Dive deep into specific functions
- Classes are regularly repeated
- · Training is live, no precanned videos
- Connect online while at your desk
- · Class are available for vendors

» View events & RSVP today

### Technical Alert

An issue has been reported with the new Internet Explorer 9 Beta. This browser sometimes does not display drop down menus due to a bug. Microsoft has not yet issued a fix, so we recommend that users access B2Gnow with IE7 or IE8 instead. A good online resource for removing IE9 can be found here.

### Configure

Change Your Password Edit Your User Settings

Business Info Profile Setup List/Add Users Main Contacts Commodity Codes

EEO/Workforce Comp.

2

Training Classes Video Tutorials

My Questionnaires

My Messages

My Prevailing Wage

Search »

Message »

Settings »

Help & Support »

Contact Support

Help System

Quick Guide Training Manual

Submit Feedback Report a Problem

System Status Board

Email Test About B2Gnow

Logoff

Show All Hide All

Logged on as:

Copyright © 2012 B2Gnow. All rights reserved.

# Incomplete Audits per Contract per Month

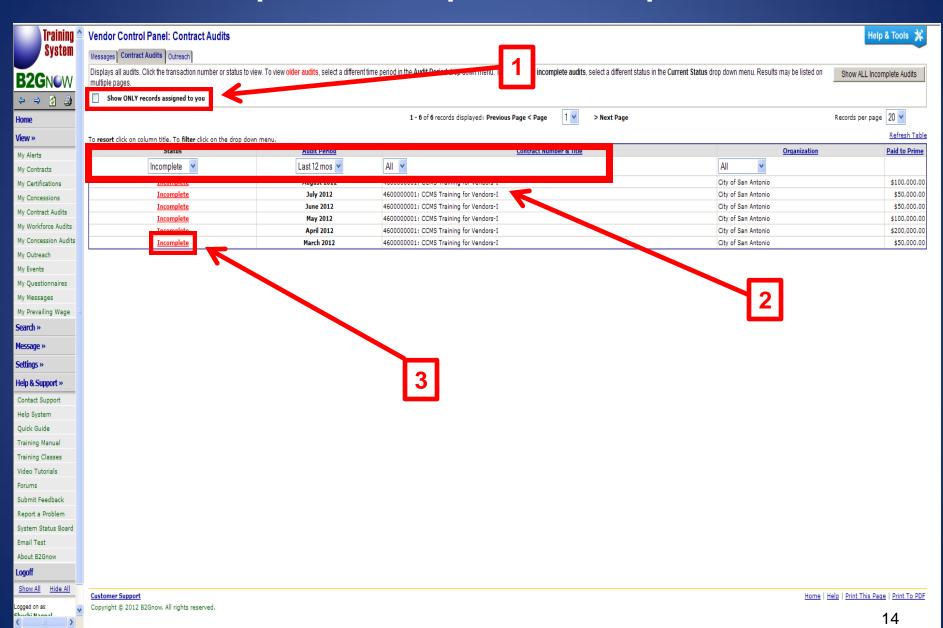

# **Resolving Incomplete Audit Month**

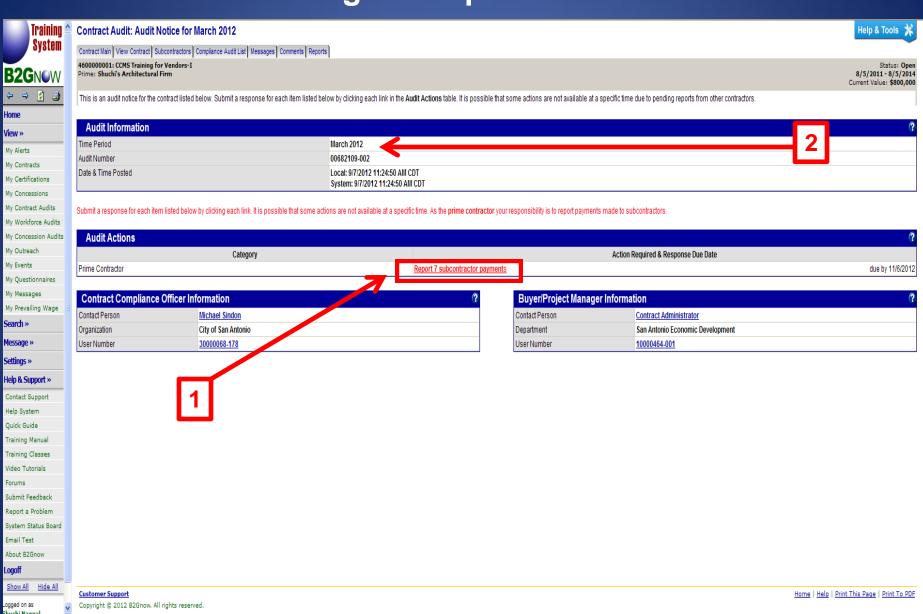

# **Contract Audit: March 2012**

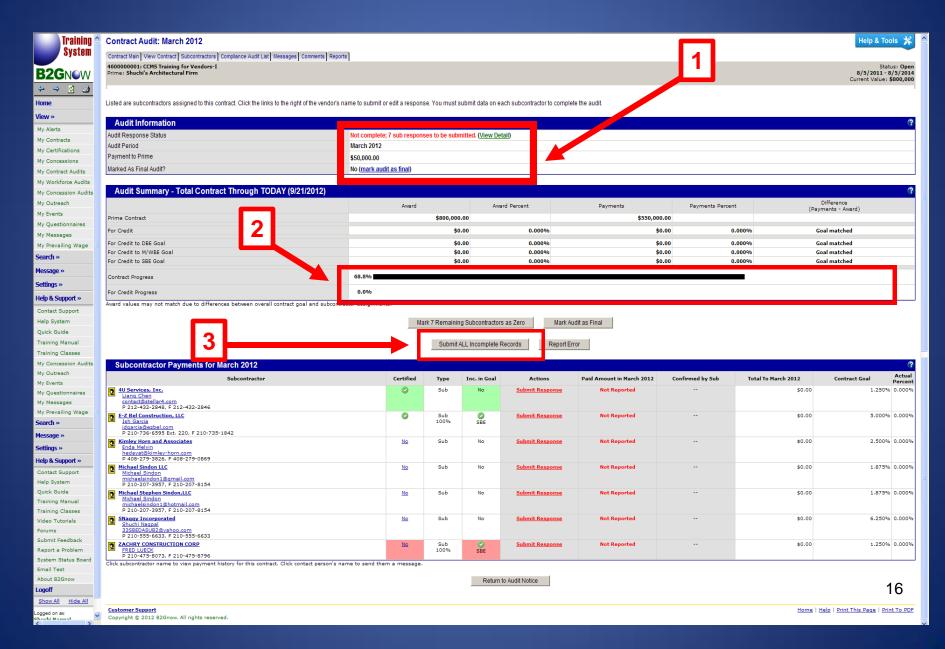

# Reporting Payments to Subcontractors

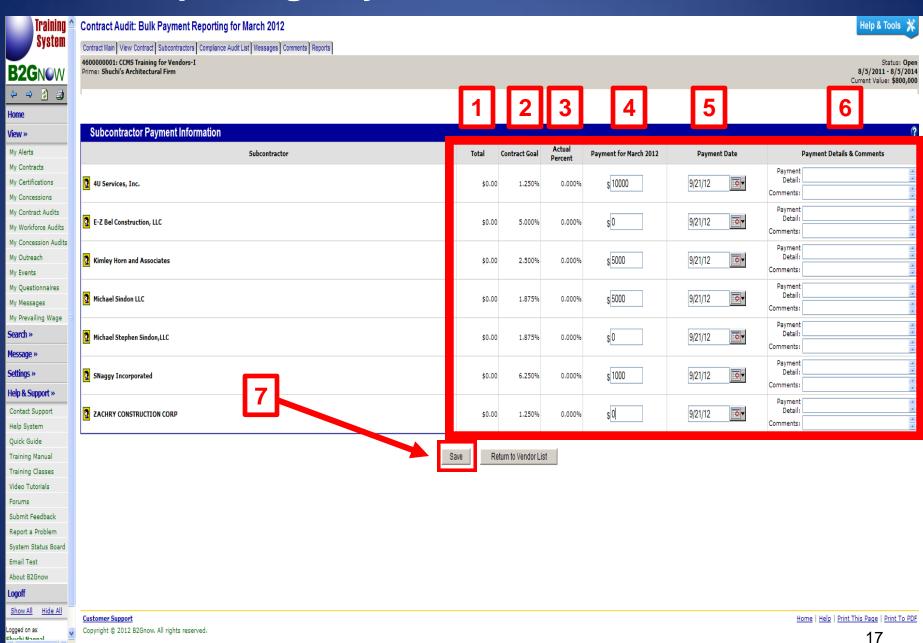

huchi Nagnal

# **Completed Audit Month**

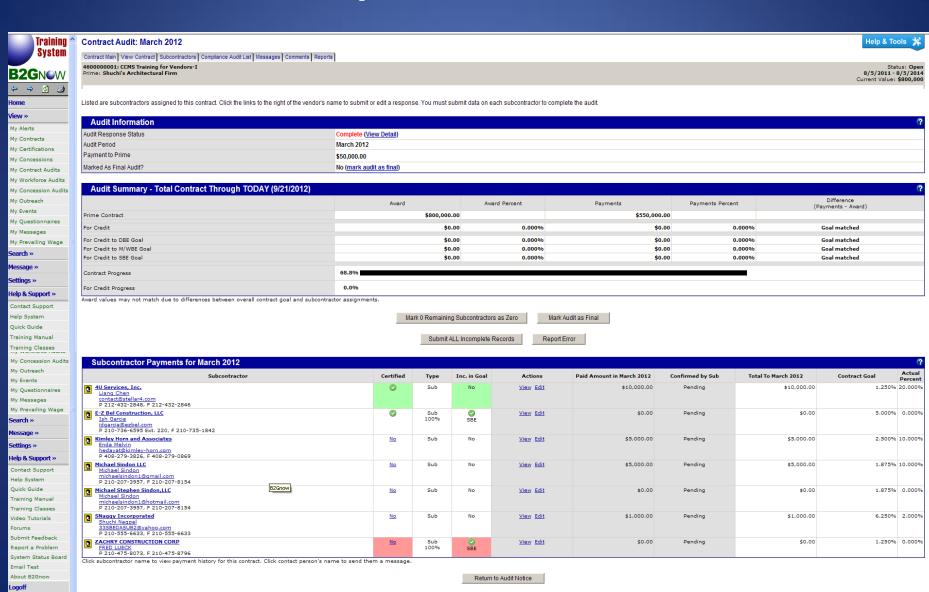

Home | Help | Print This Page | Print To PDF

Show All

ogged on as:

Hide All

Customer Support

Copyright © 2012 B2Gnow. All rights reserved.

# Repeat Steps and Complete All Incomplete Audit Months

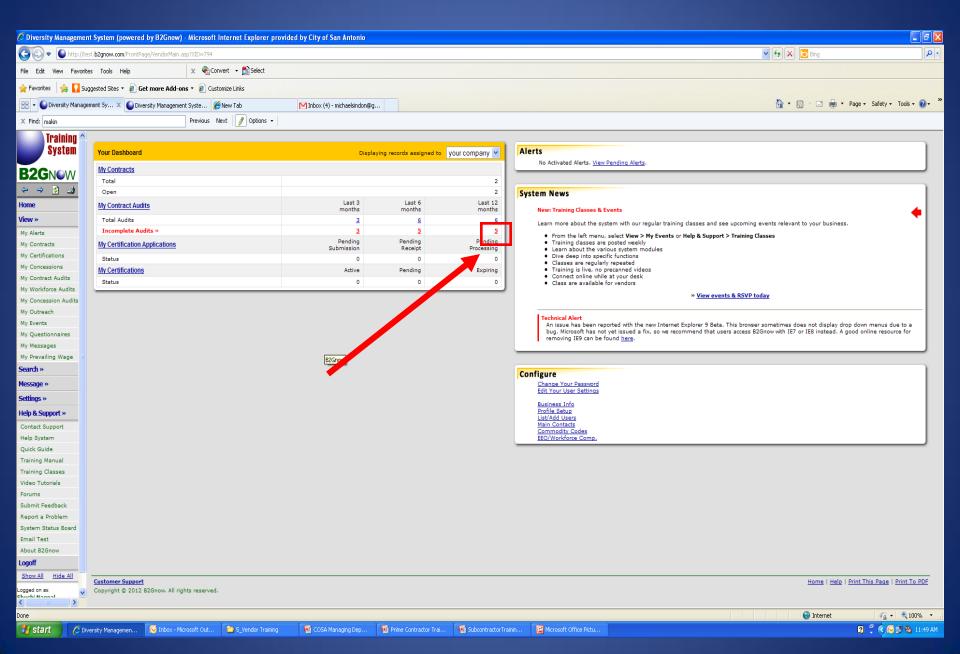

# Subcontractor Resolving Incomplete Audits

# **User Homepage / System Dashboard**

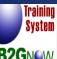

View »

My Alerts My Contracts My Certifications

My Concessions My Contract Audits

My Workforce Audits My Concession Audits

My Outreach

My Events My Questionnaires

My Messages

My Prevailing Wage

Search » Message »

Settings »

Help & Support »

Contact Support Help System

Quick Guide

Training Manual Training Classes

Video Tutorials

Submit Feedback Report a Problem

System Status Board

Email Test About B2Gnow

Logoff

Show All Hide All

Logged on as: Copyright © 2012 B2Gnow. All rights reserved. Chuchi Nagnal

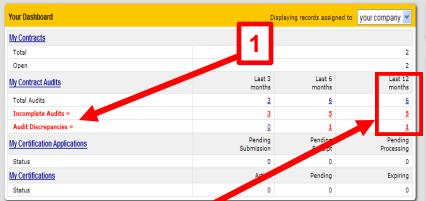

Alerts

No Activated Alerts, View Pending Alerts,

System News

New: Training Classes & Events

Learn more about the system with our regular training classes and see upcoming events relevant to your business.

- From the left menu, select View > My Events or Help & Support > Training Classes
- · Training classes are posted weekly
- · Learn about the various system modules
- Dive deep into specific functions
- Classes are regularly repeated · Training is live, no precanned videos
- · Connect online while at your desk
- · Class are available for vendors

» View events & RSVP today

An issue has been reported with the new Internet Explorer 9 Beta. This browser sometimes does not display drop down menus due to a bug. Microsoft has not yet issued a fix, so we recommend that users access B2Gnow with IE7 or IE8 instead. A good online resource for removing IE9 can be found here.

Configure

Change Your Password Edit Your User Settings

Business Info Profile Setup List/Add Users Main Contacts Commodity Codes

EEO/Workforce Comp.

Home | Help | Print This Page | Print To PDF

# Incomplete Audits per Contract per Month

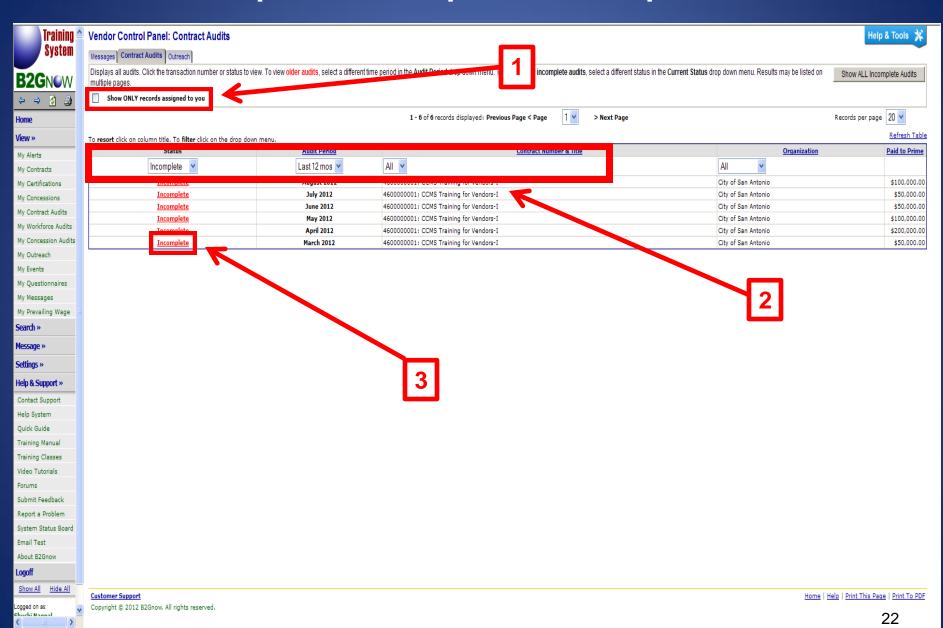

# Resolving Incomplete Audit Month

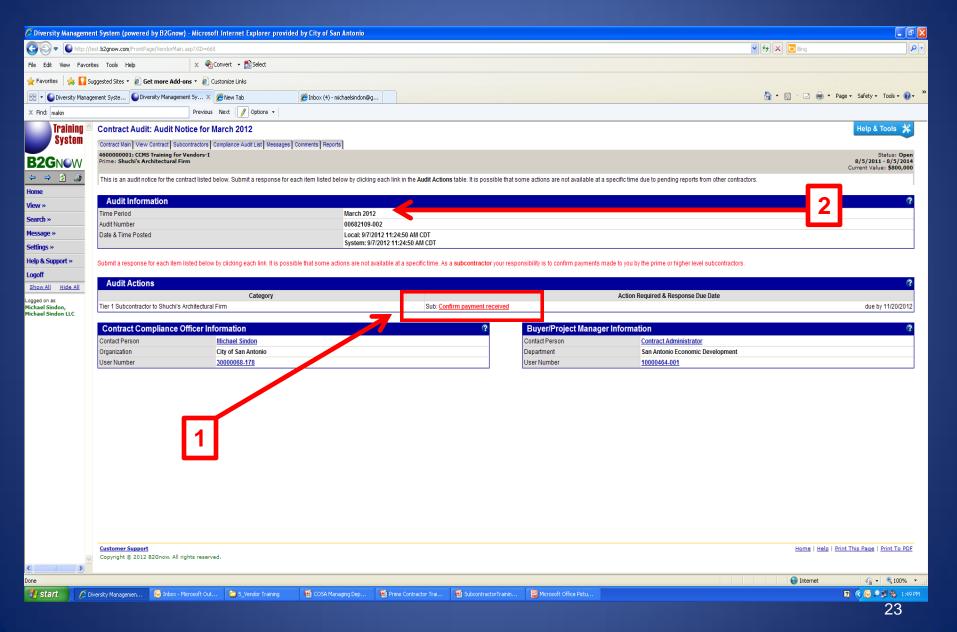

# **Confirm Payment: March 2012**

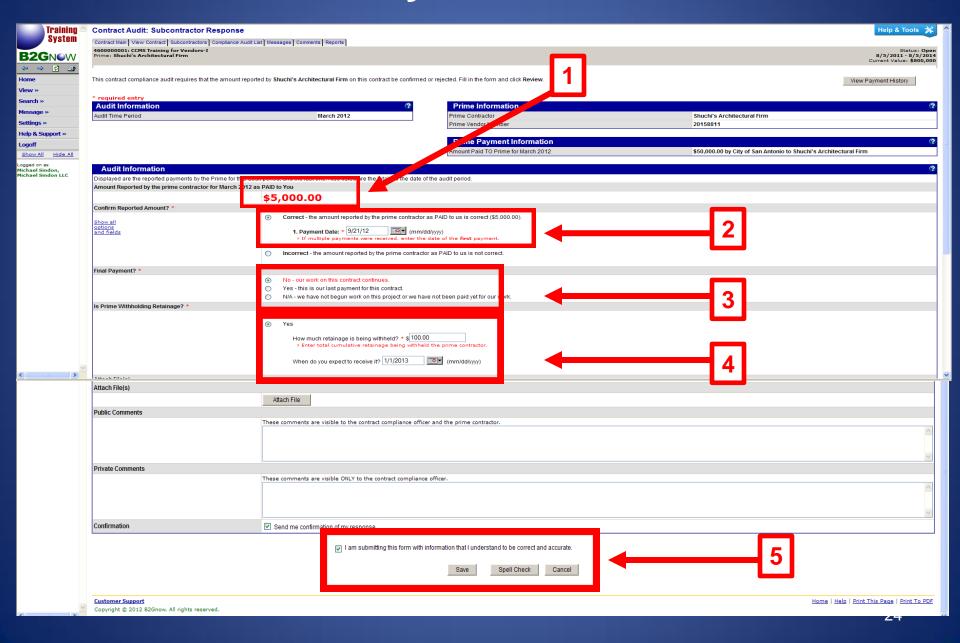

# Dispute Payment: March 2012

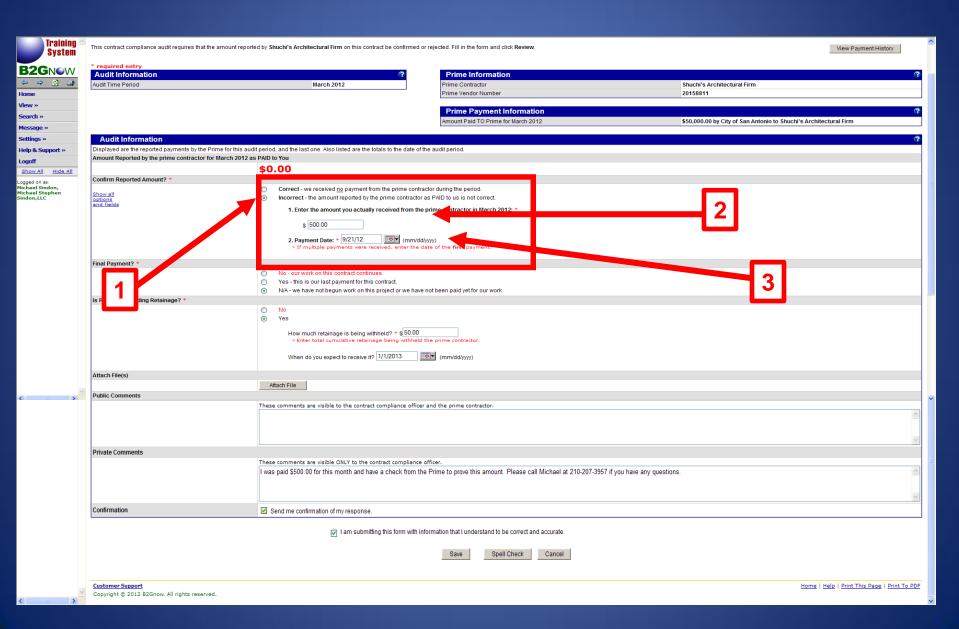

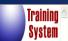

Contract Audit: Subcontractor Response Submitted

Help & Tools 💥

Contract Main View Contract | Subcontractors | Compliance Audit List | Messages | Comments | Reports 4600000001: CCMS Training for Vendors-I

Prime: Shuchi's Architectural Firm

Status: Open 8/5/2011 - 8/5/2014 Current Value: \$800,000

**B2G**NOW

Home View »

Search »

Message » Settings »

Help & Support »

Logoff Show All Hide All

Logged on as: Michael Sindon, Michael Sindon LLC The audit response has been saved. Click one of the buttons to continue.

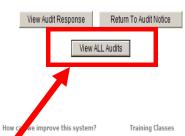

th the resources, tools, and features that let you efficiently minute, please send us some Support menu. feedback on the process you have input and will respond to your suggestions.

ontinually try to provide you Learn how to use the system more efficiently by taking one of our online training classes. Select manage your data. If you have a Training Classes from the Help &

click the Customer Support link at the bottom of every page.

Submit Feedback

 Click View All Audits to complete other audits if pending

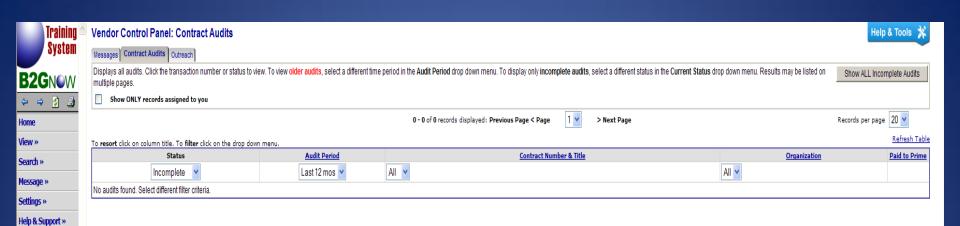

• This screen shows that there are no additional incomplete audits and that the subcontractor is up to date on audits

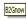

Logoff

Show All Hide All

Logged on as:
Michael Sindon,
Michael Sindon LLC

# Prime Resolving Disputes

# **User Homepage / System Dashboard**

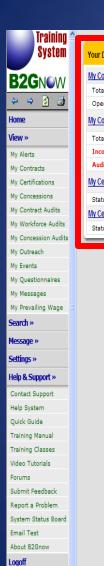

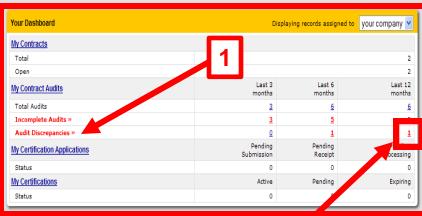

Alerts

No Activated Alerts, View Pending Alerts,

System News

New: Training Classes & Events

Learn more about the system with our regular training classes and see upcoming events relevant to your business.

- From the left menu, select View > My Events or Help & Support > Training Classes
- · Training classes are posted weekly
- Learn about the various system modules
   Dive deep into specific functions
- Classes are regularly repeated
- Training is live, no precanned videos
- Connect online while at your desk
- Class are available for vendors
- » View events & RSVP today

### Technical Aler

An issue has been reported with the new Internet Explorer 9 Beta. This browser sometimes does not display drop down menus due to a bug. Microsoft has not yet issued a fix, so we recommend that users access B2Gnow with IE7 or IE8 instead. A good online resource for removing IE9 can be found here.

### Configure

Change Your Password Edit Your User Settings

Business Info
Profile Setup
List/Add Users
Main Contacts
Commodity Codes
EEO/Workforce Comp.

Show All Hide All

Logged on as:

Chuchi Nagnal

# **Disputes per Contract per Month**

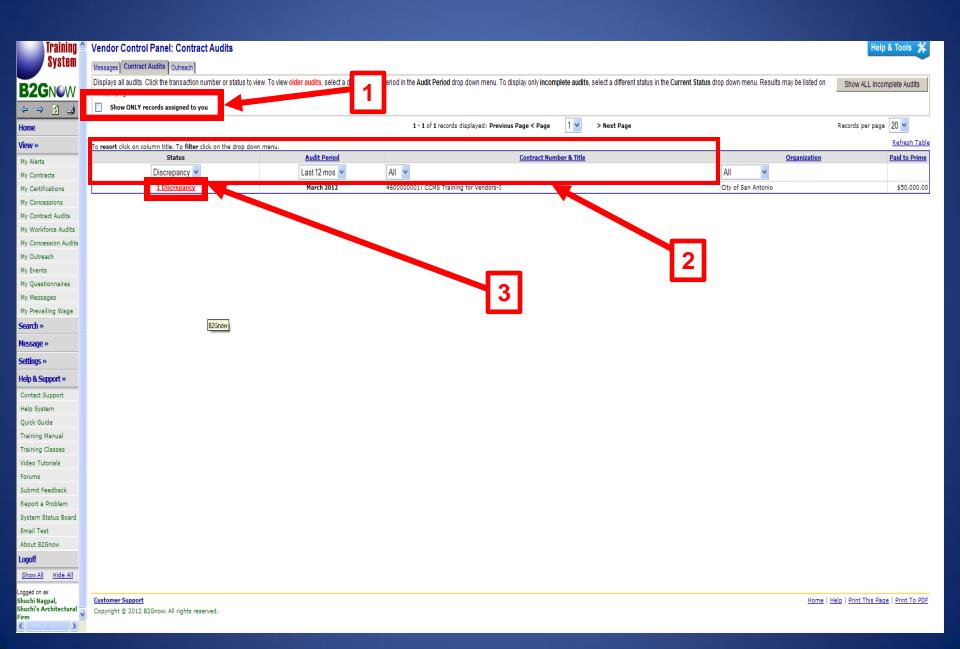

# **Resolving Disputes Audit Month**

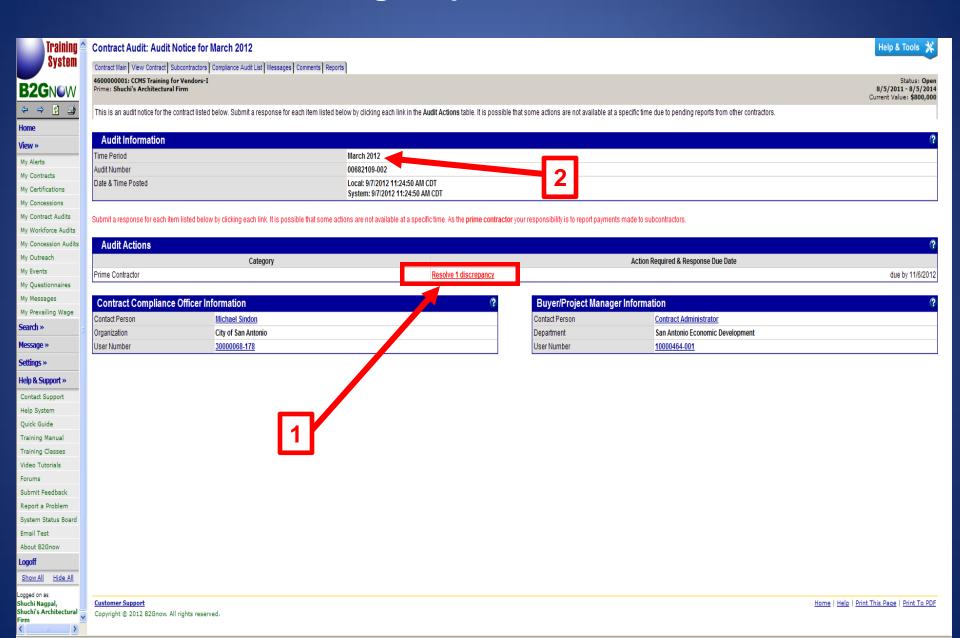

# **Resolving Disputes: March 2012**

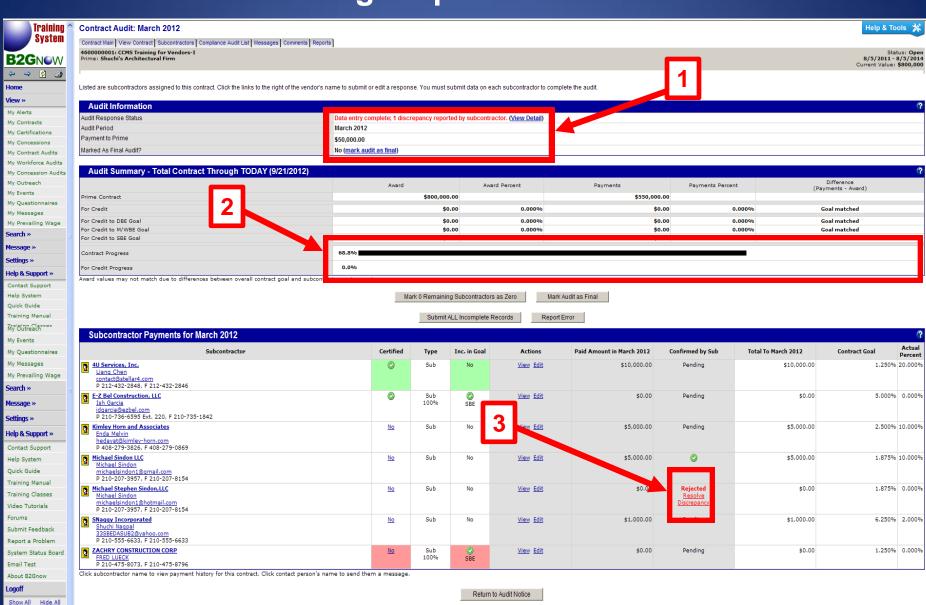

Customer Support
Copyright © 2012 B2Gnow. All rights reserved.

Logged on as: Shuchi Nagpal,

Shuchi's Architectural

Home | Help | Print This Page | Print To PDF

# **Resolving Disputes Audit Month**

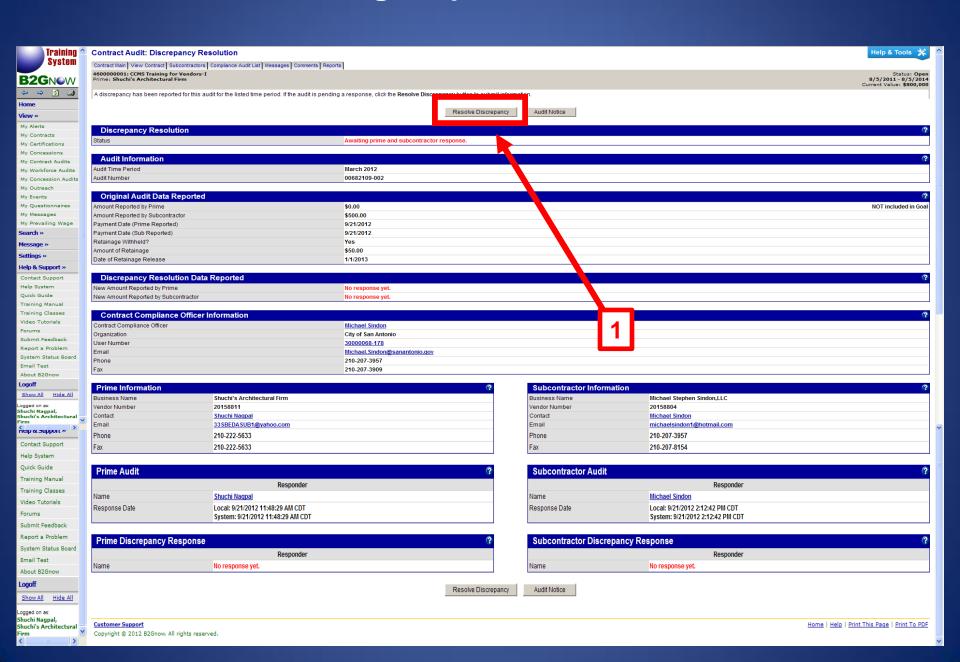

# **Resolving Disputes Audit Month**

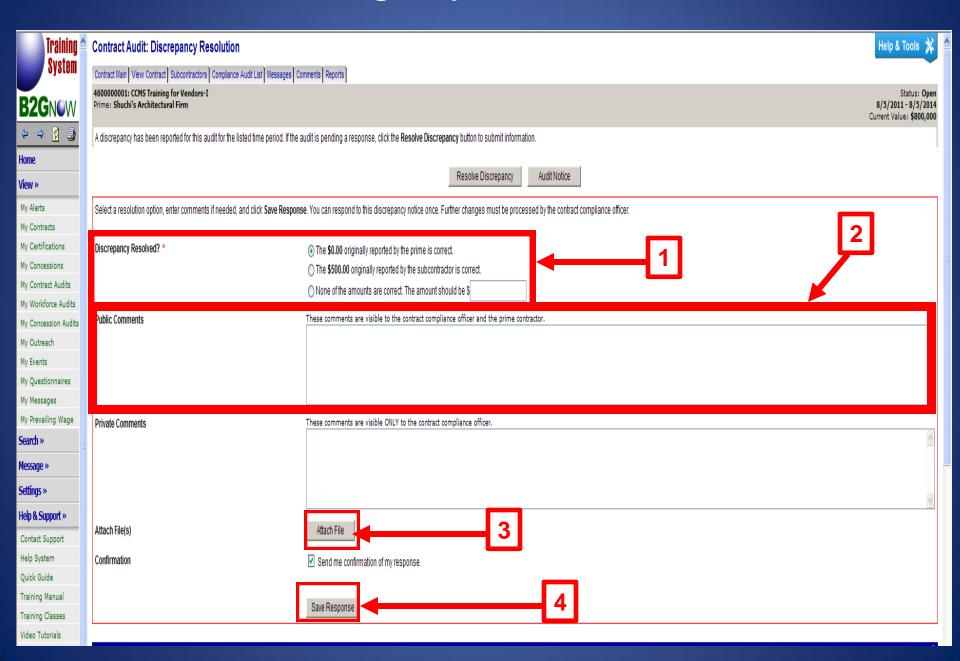

# **Completed Dispute**

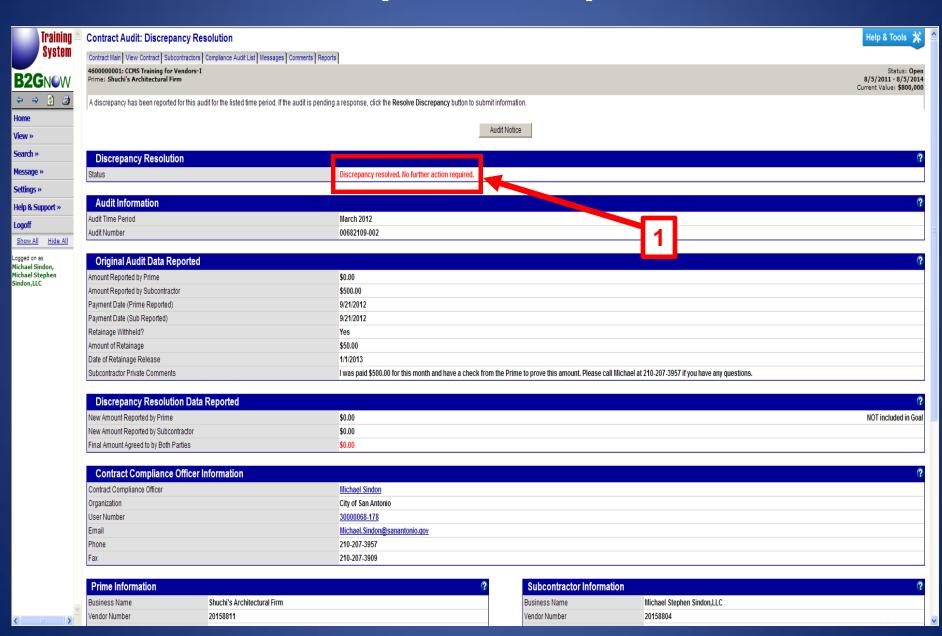

# Subcontractor Resolving Disputes

# User Homepage / System Dashboard

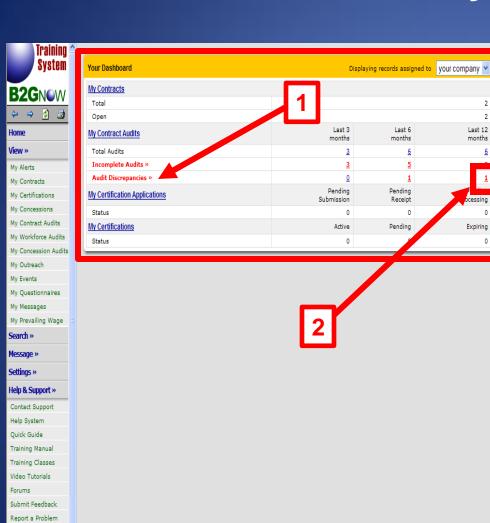

Alerts No Activated Alerts, View Pending Alerts, System News

2

2

Last 12

months

cessing

Expiring

New: Training Classes & Events

Learn more about the system with our regular training classes and see upcoming events relevant to your business.

- From the left menu, select View > My Events or Help & Support > Training Classes
- · Training classes are posted weekly
- · Learn about the various system modules Dive deep into specific functions
- Classes are regularly repeated
- · Training is live, no precanned videos
- · Connect online while at your desk
- · Class are available for vendors

» View events & RSVP today

An issue has been reported with the new Internet Explorer 9 Beta. This browser sometimes does not display drop down menus due to a bug. Microsoft has not yet issued a fix, so we recommend that users access B2Gnow with IE7 or IE8 instead. A good online resource for removing IE9 can be found here.

#### Configure

Change Your Password Edit Your User Settings

Business Info Profile Setup List/Add Users Main Contacts Commodity Codes EEO/Workforce Comp.

Copyright © 2012 B2Gnow. All rights reserved.

System Status Board Email Test About B2Gnow Logoff

#### Disputes per Contract per Month

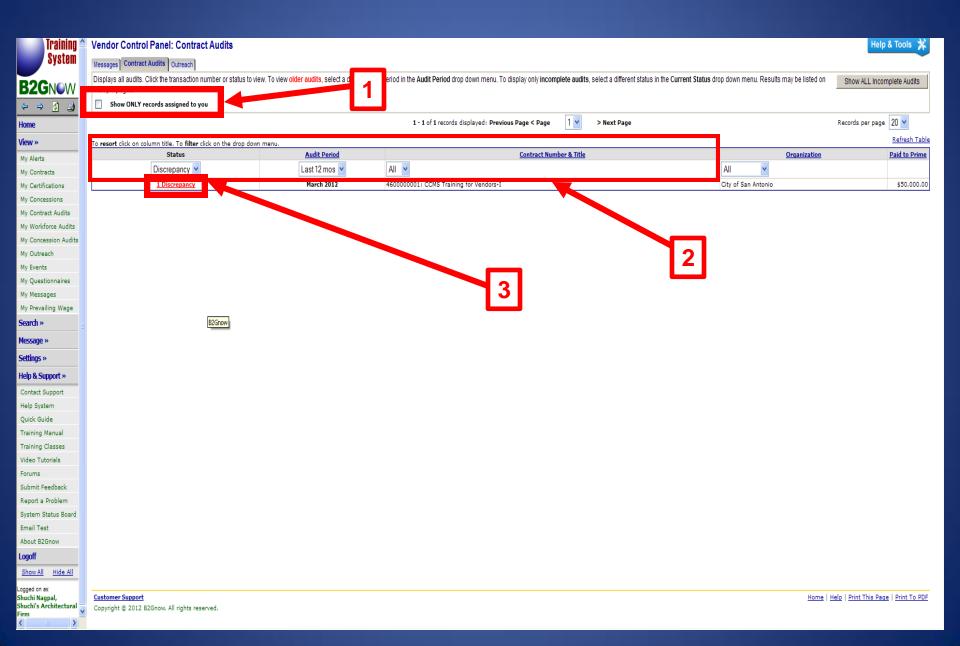

## **Resolving Disputes Audit Month**

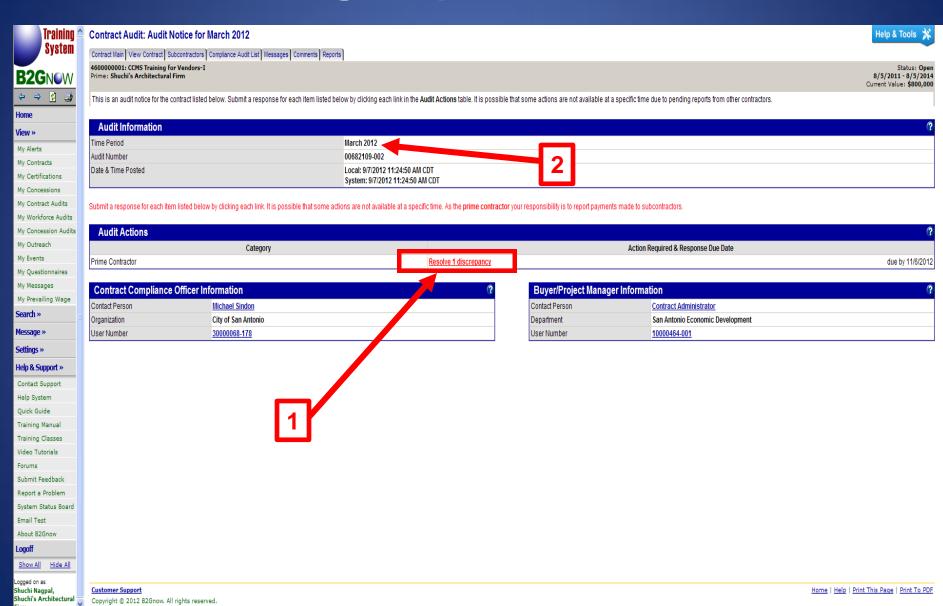

# Resolving Disputes Audit Month

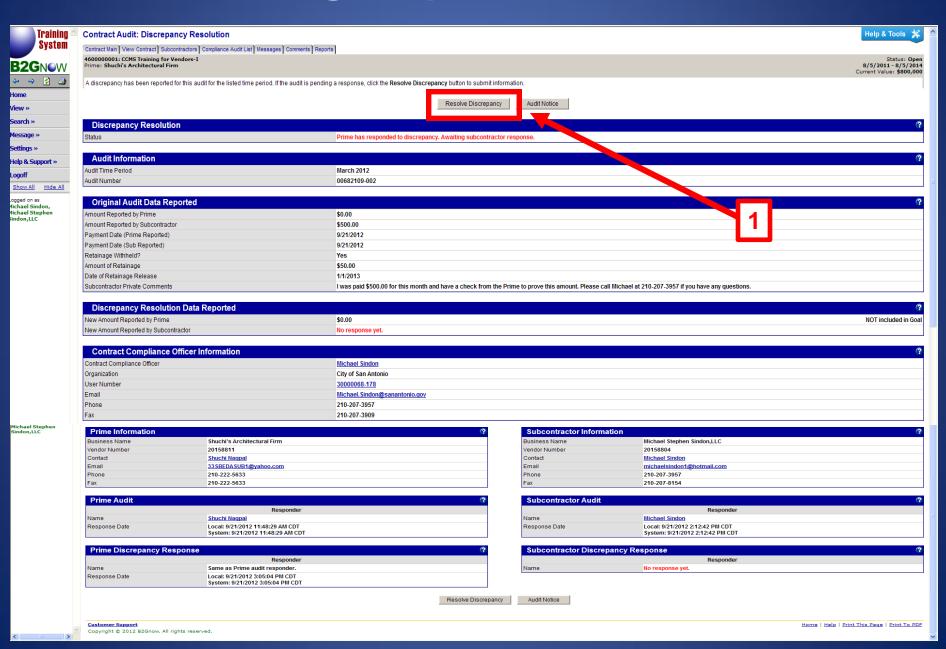

# **Resolving Disputes Audit Month**

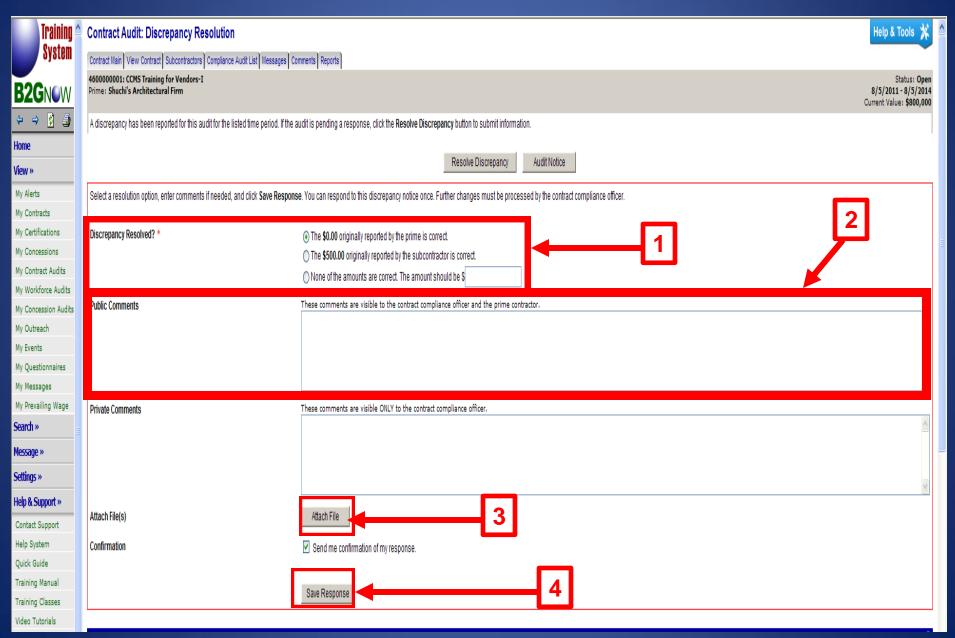

## **Completed Dispute**

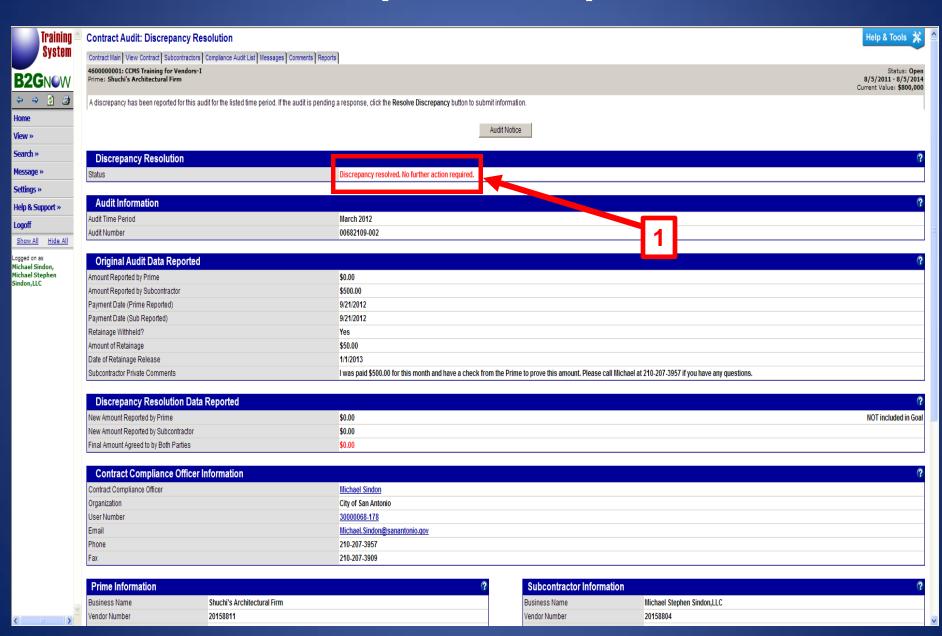

# Prime Contractor: Change or Modification of Subcontractors

# Reasons for Change or Modification of Subcontractors

- Change in scope to contract on behalf of the City
- Prime removes/adds/modifies Subcontractors
- Contract is cancelled
- Change orders
  - •If project goes back to Council, SBO must be included in Workflow to approve RFCA
- Other reason not otherwise stated

#### **How to Complete Process and Make Change Official:**

- 1. With OD's help, Prime must Complete a Change to Utilization Plan
- 2. OD & SBO work together to complete a change to utilization worksheet
- 3. Obtain acknowledgement/agreement emails from any Subcontractors that were removed from contract or had a reduction in utilization
- 4. Assistant Director for SBO approves change
- 5. Finally, appropriate changes made in CCMS

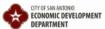

#### **CHANGE TO UTILIZATION PLAN**

| DEPAR                                 | TMENT                                |                                                                                                    | CHAI                                 | NGE TO U                              | IILIZ                          | AHONFLA                                   | VIA.                                 |                                 |                              |                                |
|---------------------------------------|--------------------------------------|----------------------------------------------------------------------------------------------------|--------------------------------------|---------------------------------------|--------------------------------|-------------------------------------------|--------------------------------------|---------------------------------|------------------------------|--------------------------------|
|                                       | •                                    | of certified or non-o<br>d by the Economic I                                                                  |                                      |                                       |                                |                                           | e Contractor's (                     | Original Utiliz                 | zation Plan                  | or latest Change               |
| Name of Pri                           | ime Contractor:                      |                                                                                                    |                                      |                                       |                                |                                           |                                      |                                 |                              |                                |
| Name of Co                            | ontract:                             |                                                                                                    |                                      |                                       |                                |                                           |                                      |                                 |                              |                                |
| All                                   | l sections of t                      | he following tab                                                                                              | e must be co                         |                                       | NGES                           | •                                         | or rows provi                        | ded on bac                      | k page if                    | needed.                        |
| ROLE                                  | NAM                                  | E OF FIRM                                                                                                    | OF FIRM                              |                                       | NEW*/REMOVE**/<br>CHANGE VALUE | \$ ESTIMATED T<br>CONTRACT V              | I                                    | NIGP CODE<br>(5 DIGIT)          | START DATE<br>(NEW SUB ONLY) |                                |
| PRIME                                 |                                      |                                                                                                    | •                                    | -                                     | _                              | _                                         |                                      |                                 |                              |                                |
| SUB                                   |                                      |                                                                                                    | •                                    | _                                     | _                              | _                                         |                                      |                                 |                              |                                |
| SUB                                   |                                      |                                                                                                    | •                                    | •                                     | <b>-</b>                       | _                                         |                                      |                                 |                              |                                |
| SUB                                   |                                      |                                                                                                    | •                                    | <u>-</u>                              | -                              | _                                         |                                      |                                 |                              |                                |
| SUB                                   |                                      |                                                                                                    | •                                    | •                                     | -                              | •                                         |                                      |                                 |                              |                                |
| **IF REMO                             | VING/REDUCING                        | O THE CONTRACT, EI<br>THE DOLLAR VALUE<br>Is listed on this docume                                            | FOR A FIRM, A                        | TTACH DOCUMEN                         | IOITATIO                       | N ESTABLISHING T                          | HE FIRM WAS N                        | OTIFIED.                        | ther action.                 |                                |
|                                       |                                      |                                                                                                    | JUSTIFICA                            | TION FOR ALL                          | CHAN                           | GES TO UTILIZA                            | ATION:                               |                                 |                              |                                |
|                                       |                                      |                                                                                                    |                                      |                                       |                                |                                           |                                      |                                 |                              |                                |
| new Subco<br>reduced in<br>Subcontrac | ntractors/Suppli<br>dollar value hav | ve information is tr<br>iers confirming thei<br>e been been notifie<br>gistered in SAePS.<br>of the contract. | r intent to perfo<br>d of the change | orm the scope of<br>in writing. In ad | work fo                        | or the price indica<br>all new firms have | ited above. All S<br>e been notified | Subcontracto<br>of their additi | rs/Supplier<br>ion to the c  | rs removed or<br>contract as a |
| Prime Contr                           | ractor's Authorize                   | d Agent:                                                                                                    | Sign & Date                          |                                       |                                | Print Na                                  | ime                                  |                                 |                              |                                |
| Director or [                         | Designee of Origi                    | nating Department:                                                                                            | Sign & Date                          |                                       |                                | APPI                                      | ROVED [ ]                            | DENIED                          |                              |                                |
| Director or [                         | Designee of Econ                     | omic Development:                                                                                             | Sign & Date                          |                                       |                                | APPI                                      | ROVED [ [                            | DENIED                          | ١                            | Version: 5/6/13 pg.1           |

CHANGES: All fields must be completed per firm listed.

| ROLE | NAME OF FIRM | CERTIFICATIONS<br>(SELECT ALL) |   |   | NEW/REMOVE*/<br>CHANGE VALUE | \$ ESTIMATED TOTAL<br>CONTRACT VALUE | NIGP CODE<br>(5 DIGIT) | START DATE<br>(NEW SUB ONLY) |
|------|--------------|--------------------------------|---|---|------------------------------|--------------------------------------|------------------------|------------------------------|
| SUB  |              | •                              | _ | • | _                            |                                      |                        |                              |
| SUB  |              | _                              | - | _ | •                            |                                      |                        |                              |
| SUB  |              | •                              | • | • | -                            |                                      |                        |                              |
| SUB  |              | •                              | • | • | _                            |                                      |                        |                              |
| SUB  |              | •                              | • | • | _                            |                                      |                        |                              |
| SUB  |              | •                              | • | • |                              |                                      |                        |                              |
| SUB  |              | •                              | • | • | _                            |                                      |                        |                              |
| SUB  |              | •                              | - | _ | _                            |                                      |                        |                              |
| SUB  |              | _                              | • | _ | •                            |                                      |                        |                              |
| SUB  |              | _                              | - | _ | _                            |                                      |                        |                              |
| SUB  |              | _                              | • | • | _                            |                                      |                        |                              |
| SUB  |              | •                              | • | • | _                            |                                      |                        |                              |
| SUB  |              | _                              | • | • | •                            |                                      |                        |                              |
| SUB  |              | _                              | _ | _ | •                            |                                      |                        |                              |
| SUB  |              | _                              | • | • | _                            |                                      |                        |                              |
| SUB  |              | •                              | • | • | •                            |                                      |                        |                              |
| . —  |              |                                |   |   |                              |                                      |                        |                              |

Version: 5/6/13 pg. 2

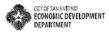

#### **CHANGE TO UTILIZATION PLAN**

List all changes in the use of certified or non-certified Subcontractors/Suppliers in relation to the Prime Contractor's Original Utilization Plan or latest Change

| Name of Prin    | me Contractor: The Road Doctor            |                     |                                      |              |                                |                                                    |                                        |                              |
|-----------------|-------------------------------------------|---------------------|--------------------------------------|--------------|--------------------------------|----------------------------------------------------|----------------------------------------|------------------------------|
| Name of Cor     | ntract: Annual Contract for P             | othole Paving       |                                      |              |                                |                                                    |                                        |                              |
|                 |                                           |                     |                                      |              |                                |                                                    |                                        |                              |
|                 |                                           |                     |                                      | HANGE        |                                |                                                    |                                        |                              |
| All             | sections of the following tab             | le must be          | completed.                           | Addition     | al Subcontrac                  | 5 vs provided on                                   | back page if                           | needed.                      |
| ROLE            | 2 NAME OF FIRM                            | 3                   | CERTIFICATIONS<br>(SELECT ALL)       | 4            | NEW*/REMOVE**/<br>CHANGE VALUE | \$ ESTIMATED TOTA<br>CONTRACT VALUE                | NIGP CODE<br>(5 DIGIT)                 | START DATE<br>(NEW SUB ONLY) |
| PRIME           | The Road Doctor                           | . SBE               | NONE                                 | NONE         | CHANGE VALUE                   | \$2,500,000.00                                     | 91396                                  |                              |
| SUB             | Quality Trucking & Dumping                | NONE                | NONE                                 | NONE         | CHANGE VALUE                   | \$500,000.00                                       | 96239                                  | 7                            |
| SUB             | Durable Asphalt & Rock                    | SBE & ESBE          | MBE                                  | AABE         | REMOVE                         | \$1,000,000.00                                     | 74521                                  | L                            |
| SUB             | Potholes-R-US                             | SBE & ESBE          | MBE                                  | AABE         | NEW                            | \$1,000,000.00                                     | 74521                                  | 04/01/13                     |
| ŞUB             |                                           |                     |                                      |              |                                |                                                    |                                        |                              |
| *IF A NEW F     | IRM IS ADDED TO THE CONTRACT, E           | NSURE THEY          | ARE REGISTERE                        | D IN THE C   | ITY'S CENTRAL VEN              | DOR REGISTRY (SAePS).                              | ).                                     |                              |
| Note: If the Su | beentractor changes listed on this docume | ent result in not n | meeting the subcor                   | ntracting go | al for this contract, you      | will be contacted by the City                      | for further action.                    |                              |
|                 |                                           |                     |                                      |              | NGES TO UTILIZ                 |                                                    |                                        |                              |
| Durable Ass     | phalt & Rock can no longer provide the a  | enhalt required     | hy the City to fil                   | the noth     | les. We found a new S          | Subcontractor, Potholes-R-                         | US, to supply us wi                    | th the required              |
|                 | hey possess similar certifications.       | aspirate requiree   | , and the case of the same           | , p          |                                |                                                    |                                        |                              |
| I hereby aff    | firm that the above information is t      | rue and comp        | olete to the bes                     | t of my kr   | owledge and belie              | f. I possess internal do                           | cumentation from                       | n all proposed               |
| now Subco       | intractors/Suppliers confirming the       | ir intent to pe     | erform the scor                      | e of work    | for the price indic            | ated above. All Subcon                             | tractors/Supplie                       | rs removed or                |
| reduced in      | dollar value have been been notific       | ed of the char      | nge in writing. I<br>Land agree that | in addition  | n, all new firms hav           | e been notified of their<br>is approved, this docu | addition to the d<br>ment shall be att | contract as a                |
|                 | e a binding part of the contract.         | unuersianu          | /// // //                            | / //         | THE TO SEE SECTION             | to while a sand sine make                          |                                        | 1                            |
| 1               | ractor's Authorized Agent:                | Sign & Date         | MAL                                  | W/_          | 7-/-13 Print N                 | ame Michael Si                                     | indon                                  |                              |
| Director or I   | Designee of Originating Department:       | Sign & Date         | The d                                | e a          | N AFF                          | MOVED                                              |                                        | •                            |
| Disastar or I   | Designes of Economic Development:         | Sign & Date         |                                      |              | ☐ APP                          | ROVED DENIED                                       | ,                                      | Version: 5/6/13 pg.          |

#### Michael Sindon (EDD)

From:

Michael Sindon (EDD)

Sent:

Monday, July 22, 2013 5:03 PM

To:

Michael Sindon (EDD)

Subject:

Removal as a Subcontractor from Contract: Annual Contract for Pothole Paving

Mr. Davis,

This email serves as notification that we are removing you as a subcontractor for the Annual Contract for Pothole Paving, as you informed me you can no longer provide the asphalt required by the City to fill the potholes. I hope we can do business again in the future and I appreciate all your assistance on this contract.

Thanks,

The Road Doctor, Michael Sindon - President

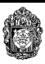

#### CITY OF SAN ANTONIO SUBCONTRACTOR/SUPPLIER UTILIZATION PLAN

SOLICITATION NAME: Annual Contract for Pothole Paving

RESPONDENT NAME:

The Road Doctor

SOLICITATION API:

Small Business Enterprise (SBE) Subcontracting <u>AND</u> Minority/Woman Business Enterprise (M/WBE) Subcontracting Programs

API REQUIREMENTS: Respondents must demonstrate commitment to satisfy a fifteen percent (15%) SBE subcontracting goal AND a five percent (5%) M/WBE subcontracting goal. Self-performance by S/M/WBE prime respondents does not count toward these subcontracting goals. In the absence of a waiver granted by the Small Business Office, failure of a Respondent to commit to satisfying the SBE and M/WBE subcontracting goals shall render its response NON-RESPONSIVE. To qualify as an M/WBE pursuant to the SBEDA Ordinance, a vendor must also be an SBE; thus, participation of a qualifying M/WBE subcontractor will also count toward meeting an SBE subcontracting goal.

S/MWBEs must be certified with the South Central Texas Regional Certification Agency and be headquartered or have Significant Business Presence in the San Antonio Metropolitan Statistical Area to satisfy the above-stated goals. For further clarification, please contact Michael Sindon at (210) 207-3957.

Section 1. Enter Respondent's (Prime) proposed contract participation level, Leave blank for revenue generating contracts.

Section 2. List ALL subcontractors / suppliers that will be utilized for the entire contract period, excluding possible extensions, renewals and/or alternates. Use additional sheets if necessary.

| A                                  | PARTICIPATION<br>DOLLAR<br>AMOUNT | % LEVEL OF<br>PARTICIPATION | CERTIFICATION<br>TYPE AND NUMBER | TYPE OF WORK TO BE<br>PERFORMED (BY NIGP CODE) |  |  |  |  |  |  |
|------------------------------------|-----------------------------------|-----------------------------|----------------------------------|------------------------------------------------|--|--|--|--|--|--|
| SECTION 1. PRIME                   |                                   |                             |                                  |                                                |  |  |  |  |  |  |
| lame:The Road Doctor               | \$2,250,000                       | 64.29%                      | 58E<br>1005395                   | 91396                                          |  |  |  |  |  |  |
|                                    | SECTI                             | N 2. SUBCONTE               | CTOR(s):                         |                                                |  |  |  |  |  |  |
| .Name:Quality Trucking & Dumping   | \$250,000                         | 7.14%                       |                                  | 96239                                          |  |  |  |  |  |  |
| . Name:Durable Asphalt & Rock      | \$1,000,000                       | 28.57%                      | E, ESBE, MBE, AABE               | 74521                                          |  |  |  |  |  |  |
| 3. Name:                           | \$                                | %                           | #:                               | -                                              |  |  |  |  |  |  |
| 4. Name:                           | ş                                 | - %                         | #:                               |                                                |  |  |  |  |  |  |
| 5. Name:                           | \$                                | . %                         | #:                               |                                                |  |  |  |  |  |  |
| Total Prime Participation:         | \$2,250,000                       | 64.29%                      |                                  |                                                |  |  |  |  |  |  |
| Total Sub Participation:           | \$1,250,000                       | 35.71%                      |                                  |                                                |  |  |  |  |  |  |
| Total Prime & Sub Participation*:  | \$3,500,000                       | 100%                        |                                  | ***                                            |  |  |  |  |  |  |
| Total Certified Sub Participation: | \$1,000,000                       | 28.57%                      | :                                |                                                |  |  |  |  |  |  |

<sup>\*</sup>Total Prime & Sub participation must equal your base bid amount.

If a business is not certified, please call the Small Business Program Office at (210) 207-3900 for information and details on how subcontractors and suppliers may obtain certification.

I HEREBY AFFIRM THAT I POSSESS DOCUMENTATION FROM ALL PROPOSED SUBCONTRACTORS/SUPPLIERS CONFIRMING THEIR INTENT TO PERFORM THE SCOPE OF WORK FOR THE PRICE INDICATED ABOVE. I FURTHER AFFIRM THAT THE ABOVE INFORMATION IS TRUE AND COMPLETE TO THE BEST OF MY KNOWLEDGE AND BELIEF. I UNDERSTAND AND AGREE THAT, IF AWARDED THE CONTRACT, THIS DOCUMENT SHALL BE ATTACHED THERETO AND BECOME A BINDING PART OF THE CONTRACT.

| SIGNATURE OF AUTHORIZED AGENT  Project |                                         |
|----------------------------------------|-----------------------------------------|
| 2-20-13<br>DATE                        | 210-207-3957<br>PHONE                   |
| FOR CITY USE                           | *************************************** |
| Action Taken: Approved                 | Denied  Director                        |

ECONOMIC DEVELOPMENT DEPARTMENT

# Prime Contractor and Subcontractor: General CCMS Navigation

# User Homepage / System Dashboard

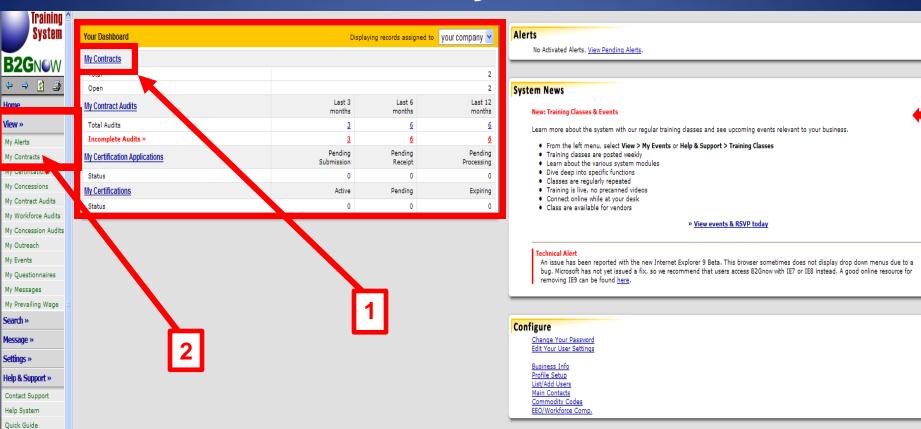

Customer Support

Copyright @ 2012 B2Gnow, All rights reserved.

Training Manual
Training Classes
Video Tutorials
Forums
Submit Feedback
Report a Problem
System Status Board
Email Test
About B2Gnow
Logoff

#### Vendor Contracts: Prime & Sub

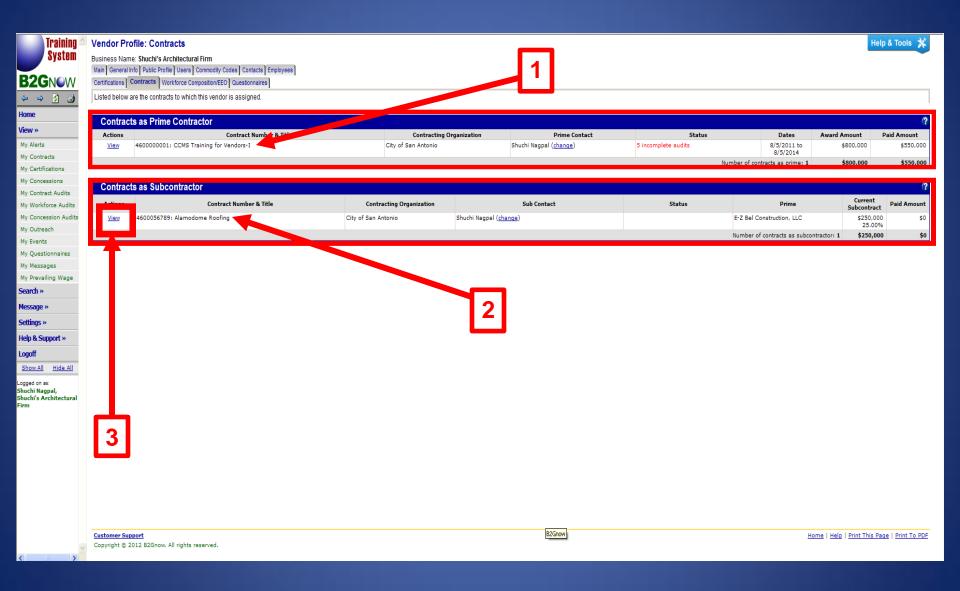

#### **Contract Main Tab**

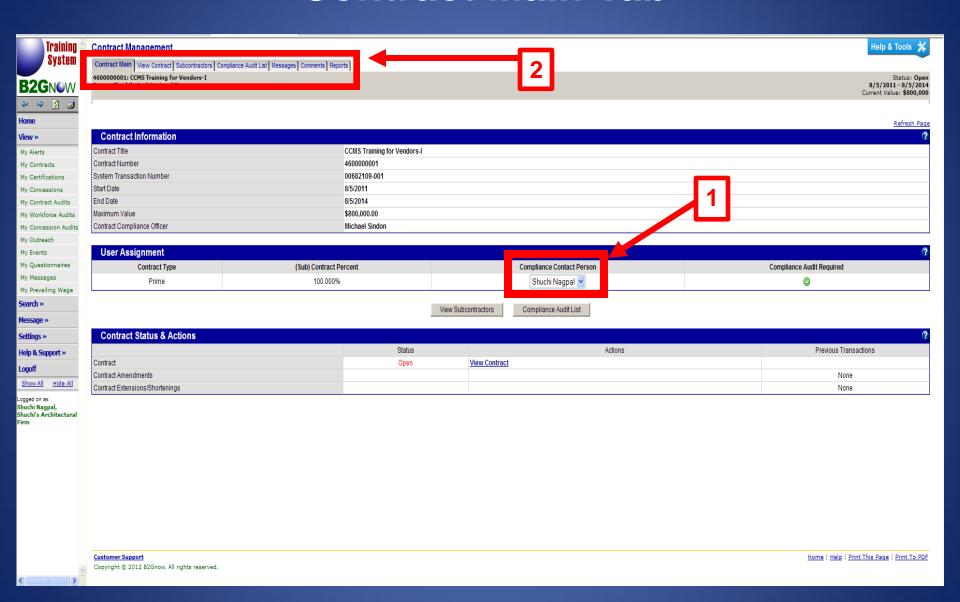

## **View Tab**

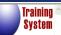

Contract: View

**B2G**NOW

Contract Main | View Contract | Subcontractors | Compliance Audit List | Messages | Comments | Reports

Contract Man | VIEW CONTRACT | SUCCENTRACTORS | COMPRIANCE AUGIT LIST | Messages | Comments | Reports | 4600000001: CCMS Training for Vendors-I | Prime: Shuch's Architectural Firm

Status: Open 8/5/2011 - 8/5/2014 Current Value: \$800,000

Help & Tools 💥

 ←
 →
 ②

 Homo

Home View »

My Alerts
My Contracts
My Certifications

My Concessions

My Contract Audits
My Workforce Audits

My Concession Audits

My Outreach My Events

My Questionnaires

My Messages My Prevailing Wage

Search »

Message »

Settings »

Help & Support »

Show All Hide All

Logged on as: Shuchi Nagpal, Shuchi's Architectural

rırm

| Contract Information      |                                  | @ |
|---------------------------|----------------------------------|---|
| Contract Title            | CCMS Training for Vendors-I      |   |
| Contract Number           | 460000001                        |   |
| System Transaction Number | 00682109-001                     |   |
| Assigned Department       | San Antonio Economic Development |   |
| Current Contract Value    | \$800,000,00                     |   |

| Contract Dates | 3        |
|----------------|----------|
| Start Date     | 8/5/2011 |
| End Date       | 8/5/2014 |

| Prime Contractor Information | 9                                       |
|------------------------------|-----------------------------------------|
| Vendor Name                  | Shuchi Nagpal, LLC                      |
| System Vendor Number         | 20158811                                |
| Address B2G                  | now I rvington dr San Antonio, TX 78209 |

|    | Buyer/Project Manager Information |                                         | ? |
|----|-----------------------------------|-----------------------------------------|---|
|    | Organization/Department           | San Antonio Economic Development        |   |
|    | System User Number                | 1000464-001                             |   |
|    | Division                          |                                         |   |
|    | Contact Person                    | Contract Administrator                  |   |
| al | System User Number                |                                         |   |
|    | Phone                             | 602.325.9277                            |   |
|    | Fax                               | 602.325.9277                            |   |
|    | Email                             | COSAhcd@b2gnow.com                      |   |
|    |                                   | 1400 S. Flores<br>San Antonio, TX 78204 |   |

| Contract Summary  | 6                                            |
|-------------------|----------------------------------------------|
| Commodity Codes   | NIGP-90607: Architect Services, Professional |
|                   |                                              |
| Contract Pottings | <b>6</b>                                     |

| Contract Settings            |                  |                |
|------------------------------|------------------|----------------|
| Diversity Goal(s)  Goal Type | Required<br>Goal | Actual<br>Goal |
| M/WBE:                       | 0.00%            | 0.00%          |
| SBE:                         | 20.00%           | 0.00%          |
| DBE:                         | 0.00%            | 0.00%          |
|                              |                  |                |
| Total Goal                   | 20.00%           | 0.00%          |

### **Subs Tab**

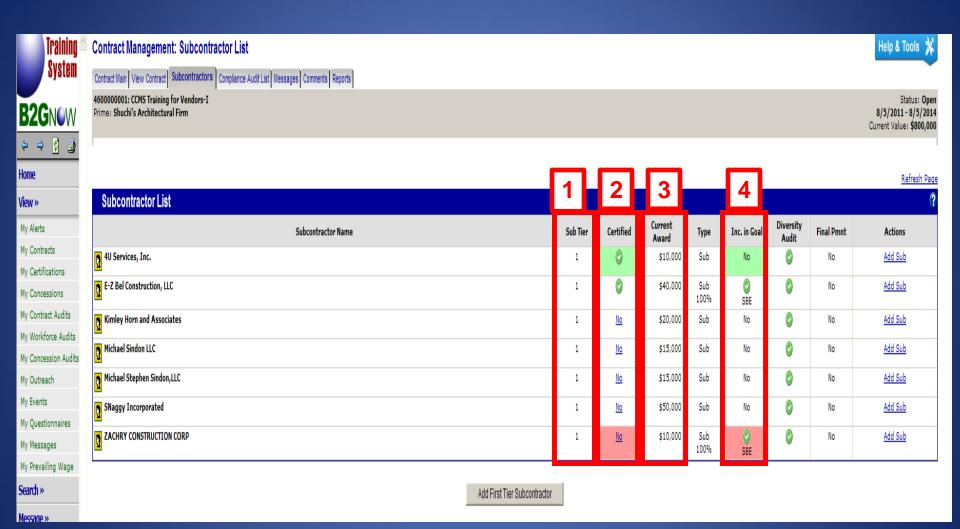

# **Compliance Audit List Tab**

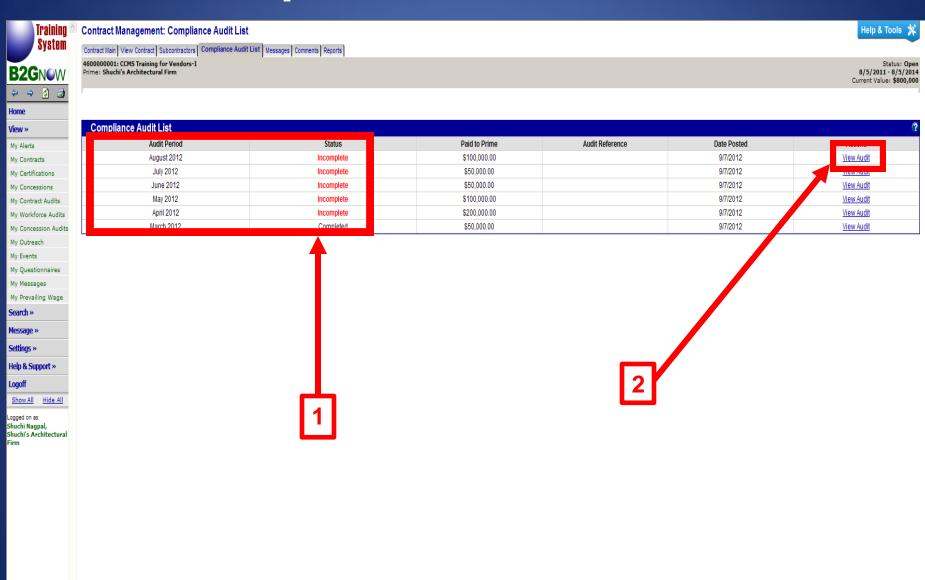

Copyright © 2012 B2Gnow. All rights reserved.

Home | Help | Print This Page | Print To PDF

# Prime Contractor and Subcontractor: Add a User to Your Vendor Profile

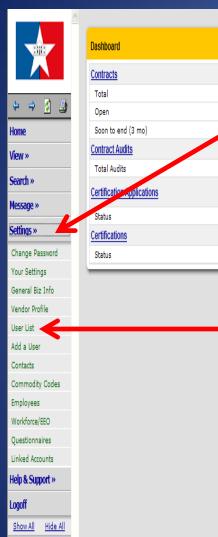

Logged on as: SBEDA SBEDA, SBEDA Place Holder

Displaying records assigned to your company Total < 90 days > 90 days 26 0 26 Pending Pending Pending Processing Submission Receipt 0 0 Active Pending Expiring 0 0

Alerts

No Activated Alerts. View Pending Alerts.

#### System News

#### Training Classes & Events

Learn more about the system with our regular training classes and see upcoming events relevant to your business.

- From the left menu, select View > My Events or Help & Support > Training Classes
- Training classes are posted weekly
- Learn about the various system modules
- Dive deep into specific functions
- Classes are regularly repeated
- Training is live, no precanned videos
- Connect online while at your desk
- Classes are available for vendors

» View events & RSVP today

Take a Training Class

#### Configure

Change Your Password Edit Your User Settings

ettings

Business Info Profile Setup List/Add Users Main Contacts

Commodity Codes

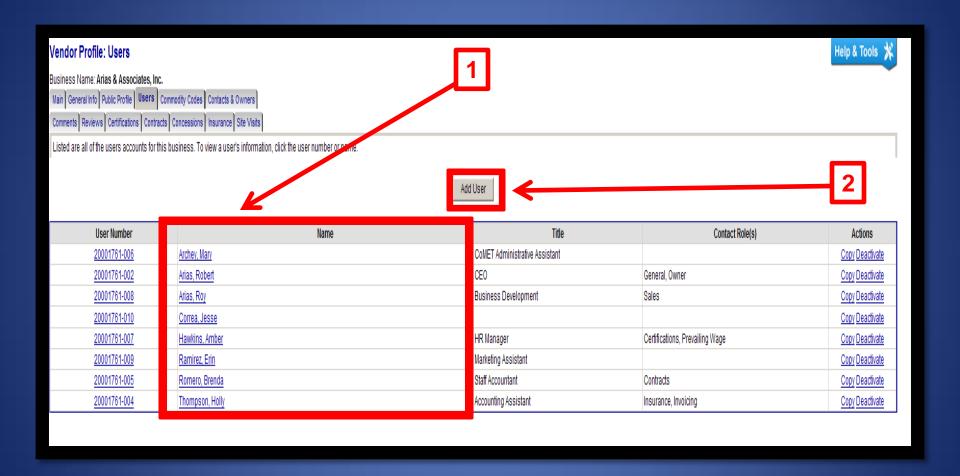

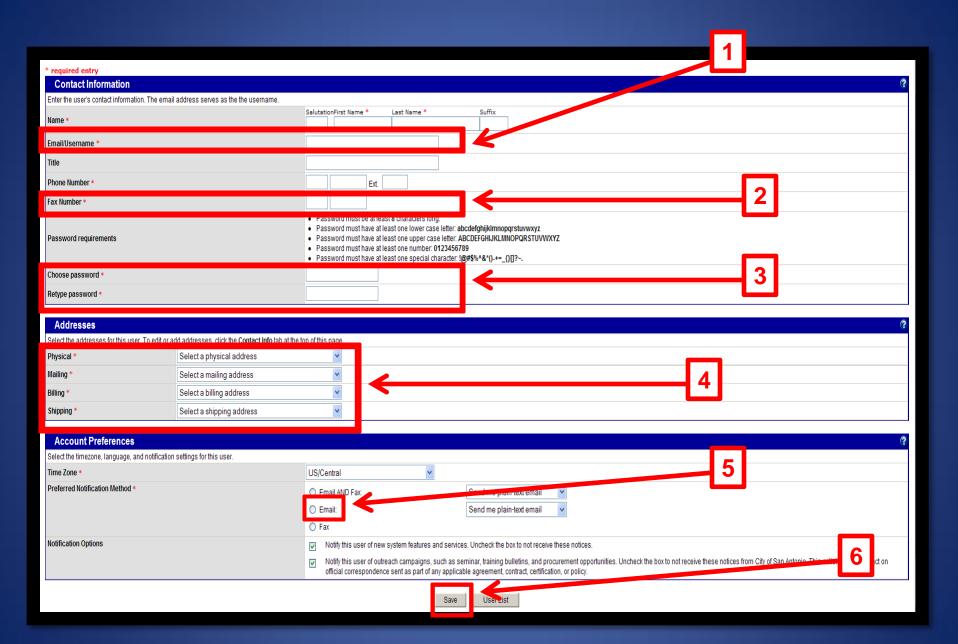

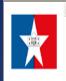

 +
 →
 🗿

Home View »

Search »

Message » Settings »

Change Password Your Settings

General Biz Info Vendor Profile

User List Add a User

Contacts Commodity Codes

Employees

Workforce/EEO Questionnaires

Linked Accounts

Help & Support »

Logoff

Show All Hide All

Logged on as: SBEDA SBEDA, SBEDA Place Holder

#### Vendor Profile: Contracts

Business Name: SBEDA Place Holder

Main General Info Public Profile Users Commodity Codes Contacts Employees Certifications | Contracts | Workforce Composition/EEO | Questionnaires

Listed below are the contracts to which this vendor is assigned.

| Contrac     | ts as Prime Contractor                                                            |                          |                               |               |                            |              | ?           |
|-------------|-----------------------------------------------------------------------------------|--------------------------|-------------------------------|---------------|----------------------------|--------------|-------------|
| Actions     | Contract Number & Title                                                           | Contracting Organization | Prime Contact                 | Status        | Dates                      | Award Amount | Paid Amount |
| <u>View</u> | 4600011260: A1475-10, PC Reservation and Print Manag                              | City of San Antonio      | SBEDA SBEDA ( <u>change</u> ) |               | 12/9/2010 to<br>12/31/2011 | \$94,000     | \$0         |
| <u>View</u> | 4600007671: A763-09 Automotive Shop Supplies                                      | City of San Antonio      | SBEDA SBEDA ( <u>change</u> ) |               | 10/9/2008 to<br>9/30/2011  | \$12,000     | \$0         |
| <u>View</u> | 4400001151: AC EXTENDED VIEW LED TRAFFIC SIGNAL LAMP                              | City of San Antonio      | SBEDA SBEDA ( <u>change</u> ) |               | 4/13/2011 to<br>3/31/2014  | \$1,232,000  | \$0         |
| <u>View</u> | 4500329932: According to ordinance 2011-09-15-0749, attached is the executed      | City of San Antonio      | SBEDA SBEDA ( <u>change</u> ) |               | 10/1/2011 to<br>9/30/2012  | \$100,000    | \$0         |
| <u>View</u> | 4600011417: Council District 6 Lease                                              | City of San Antonio      | SBEDA SBEDA ( <u>change</u> ) |               | 4/25/2011 to<br>4/30/2016  | \$99,451     | \$0         |
| <u>View</u> | 20511: Developer Agreement - Bulverde Road                                        | City of San Antonio      | SBEDA SBEDA ( <u>change</u> ) |               | 2/2/2012 to<br>7/26/2012   | \$1,200,000  | \$0         |
| <u>View</u> | 4400000871: FIREFIGHTING GLOVES                                                   | City of San Antonio      | SBEDA SBEDA ( <u>change</u> ) |               | 3/10/2011 to<br>9/30/2013  | \$240,958    | \$0         |
| <u>View</u> | 4400000773: LANDSCAPING SAPD FACILITIES CEMETRY LIBR                              | City of San Antonio      | SBEDA SBEDA ( <u>change</u> ) |               | 3/10/2011 to<br>6/30/2012  | \$81,360     | \$0         |
| <u>View</u> | 4600013109: Ordinance 2013-06-20-0438 AUTHORIZING AN INTERLOCAL AGREEMENT W/BEXAR | City of San Antonio      | SBEDA SBEDA ( <u>change</u> ) |               | 7/20/2013 to<br>12/31/2015 | \$1,669,025  | \$0         |
|             |                                                                                   |                          |                               | Number of con | tracts as prime: 9         | \$4,728,795  | \$0         |

#### Contracts as Subcontractor

No contracts assigned as a subcontractor.

Help & Tools 💃

# Prime Contractor & Subcontractor: Search for Contracts

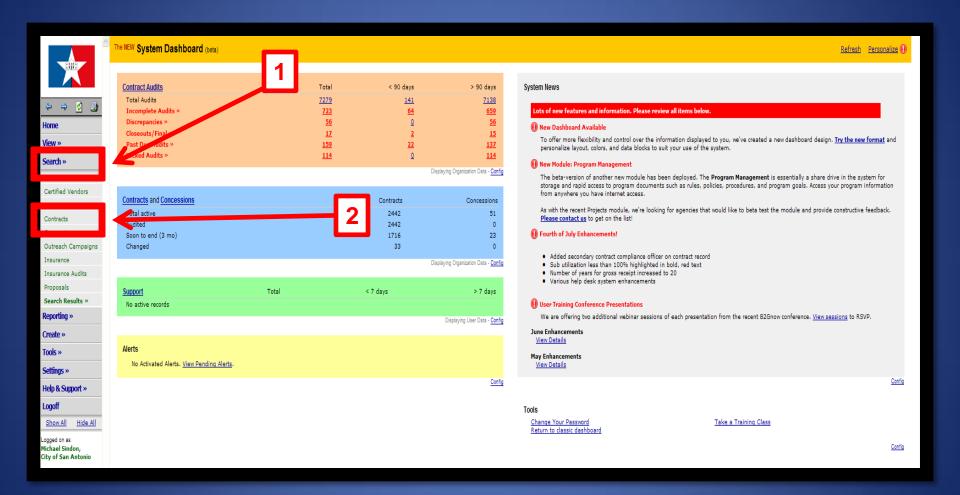

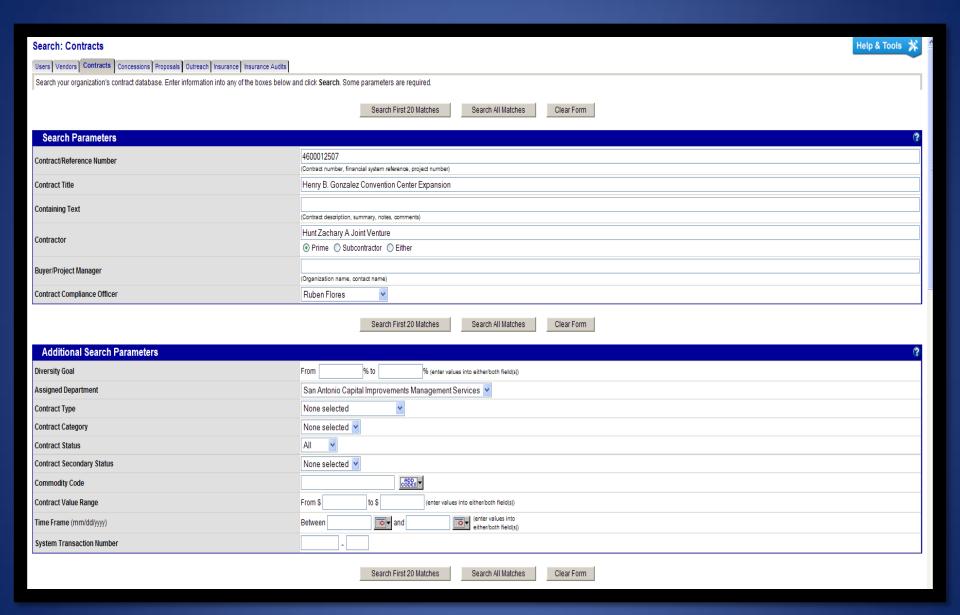

# Questions?